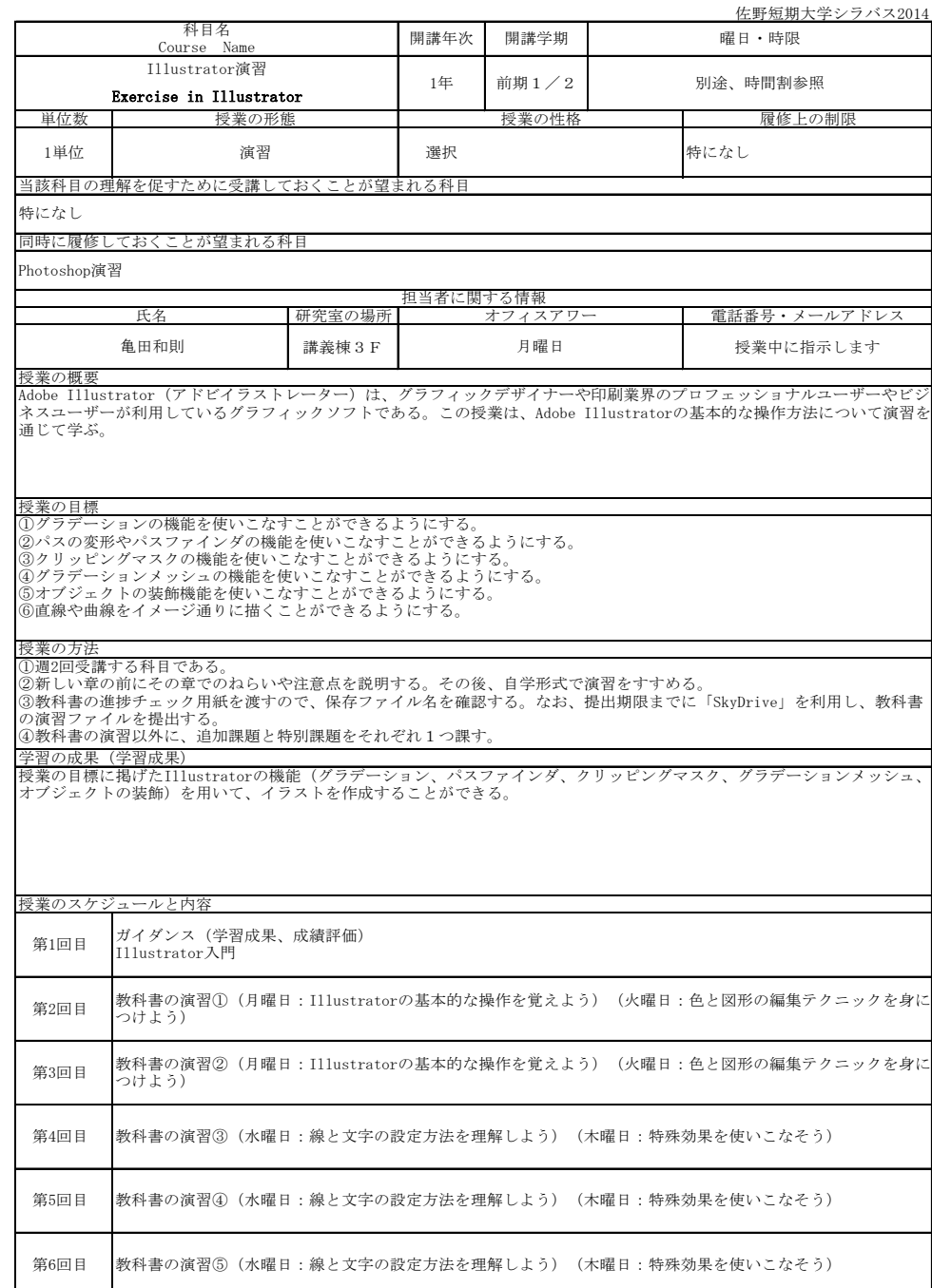

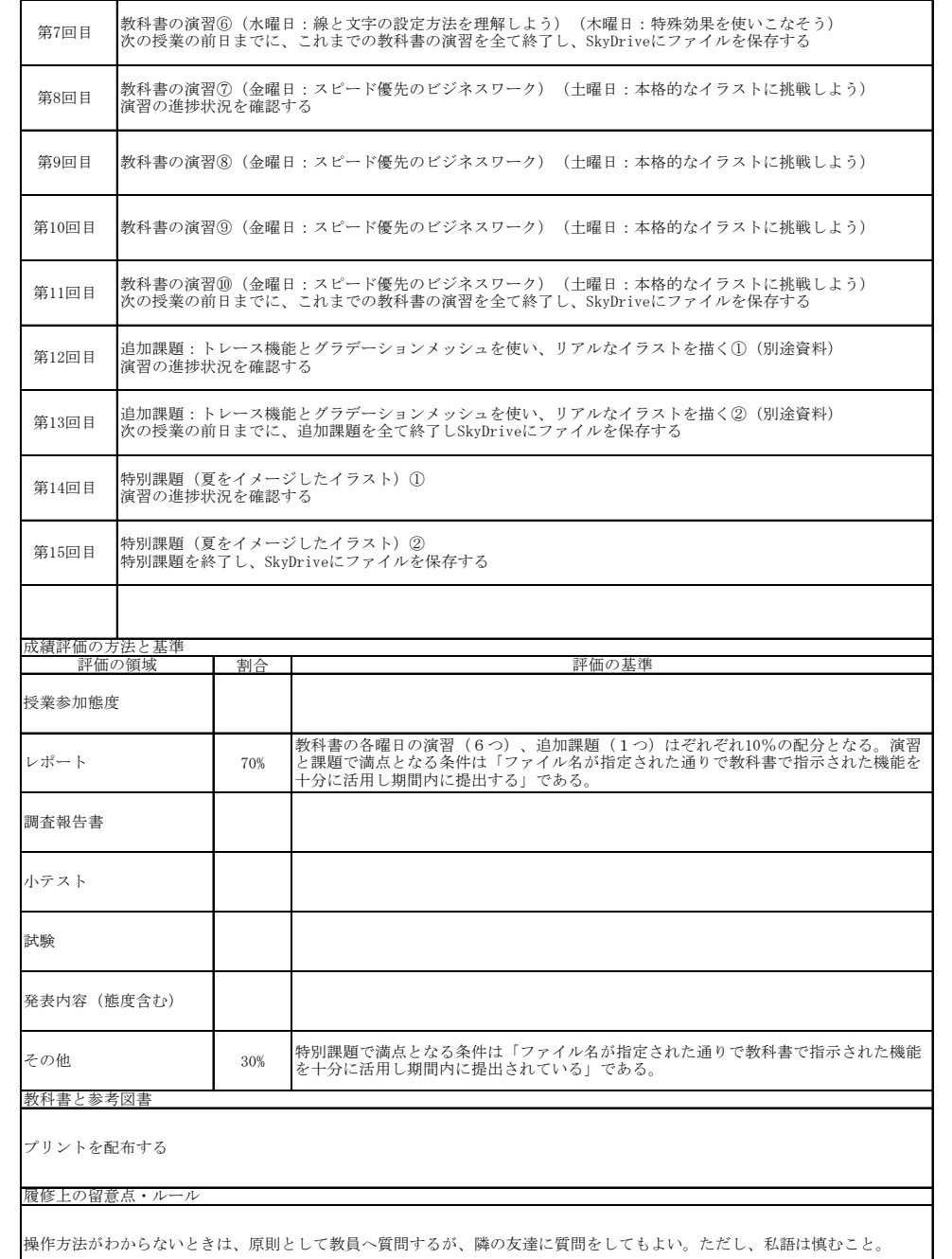

**1年**